## MainLog Users,

There are many times that loggers need more room on the log to report information that is happening on the well, especially around extended periods of downtime. Memos and notes may not provide enough room and they can also clutter the log, covering up data such as ROP, gases or taking up sample description space. We've had some request for a longer type report and have come up with the **"Down Time Report"**, which is now available with the latest Version, 16.5.30, from our website. <http://mainlog.com/download/>

From the **View Menu** in MainLog, there is now a **"Down Time Report"** feature. When clicking on it you will be prompted to select a depth to create and insert a **"generic text file",** that will open in **WordPad** or **NotePad**, where one can enter text or copy and paste any information pertaining to the well. Mainlog will name the file, [filename-DT@depth.txt,](mailto:filename-DT@depth.txt) and will also add the date, depth and time the report was created on the first line. The file will be located in the **c:\mainLog** folder, and will be sent in with the log when a "sendfile", (.ml\_ file) is created.

Just as Morning Reports have the letter "R" on the log to access the reports, the abbreviation, **"DTR"**, will be placed in the gas column at the depth the Down Time Report was created. It can be accessed and edited when clicked on in both the Field and Office versions. To remove the DTR file, it will have to be done manually by going to the **c:\mainlog** folder by either deleting it or renaming it.

Because it can easily be accessed and text added to, the report can be very useful for times you are at the same depth for more than a day, such as, casing runs, fishing jobs, kick off points, and monitoring gas at TD to name a few. The one report can have multiple daily reports on it. It can also be useful when there is not enough room in a memo to explain what may have occurred on the well. At TD you could easily copy and paste ALL downtime reports into one final report if appropriate*.*

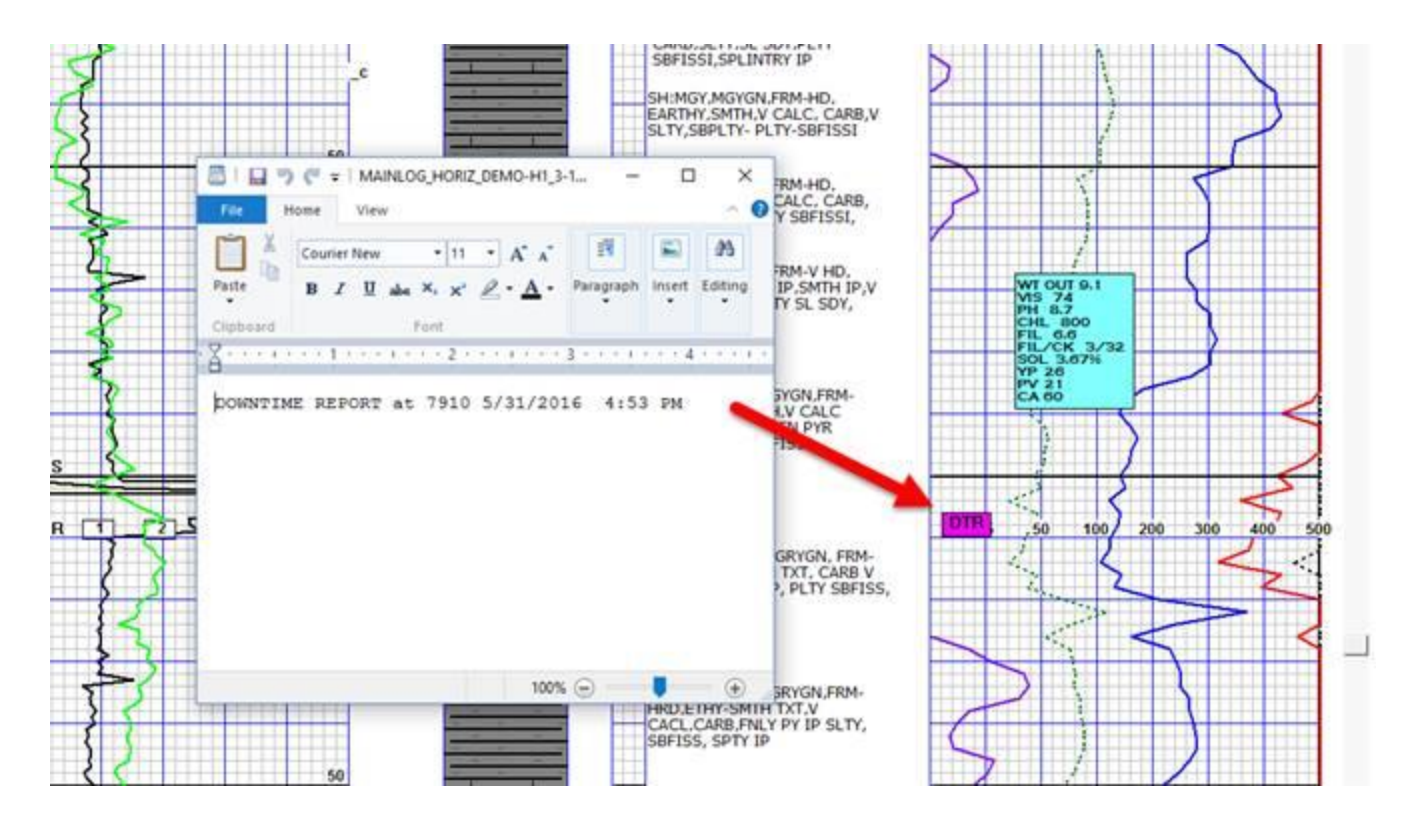

Please forward this information to your loggers and if you have any questions, suggestions, or problems, please do not hesitate to contact us.